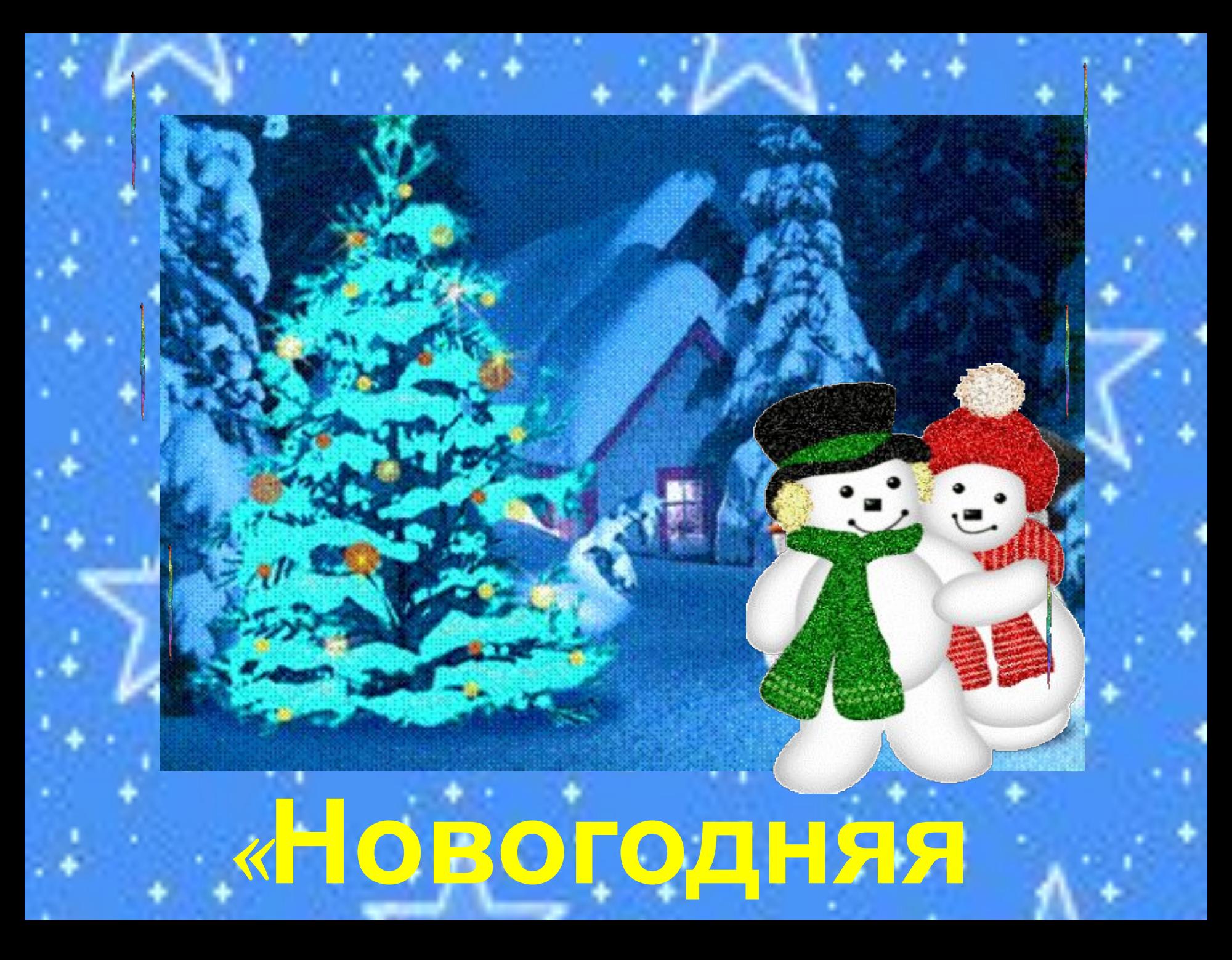

**«Новогодняя ночь» Правила игры: 1. Внимательно рассмотри левую и правую картинки. 2. Найди 10 отличий. 3. Левой кнопкой мышки кликни на левой картинке по предмету, которого нет на правой картинке. 4. Результат поиска отображается внизу в виде 4 ёх конечной звёздочки.**

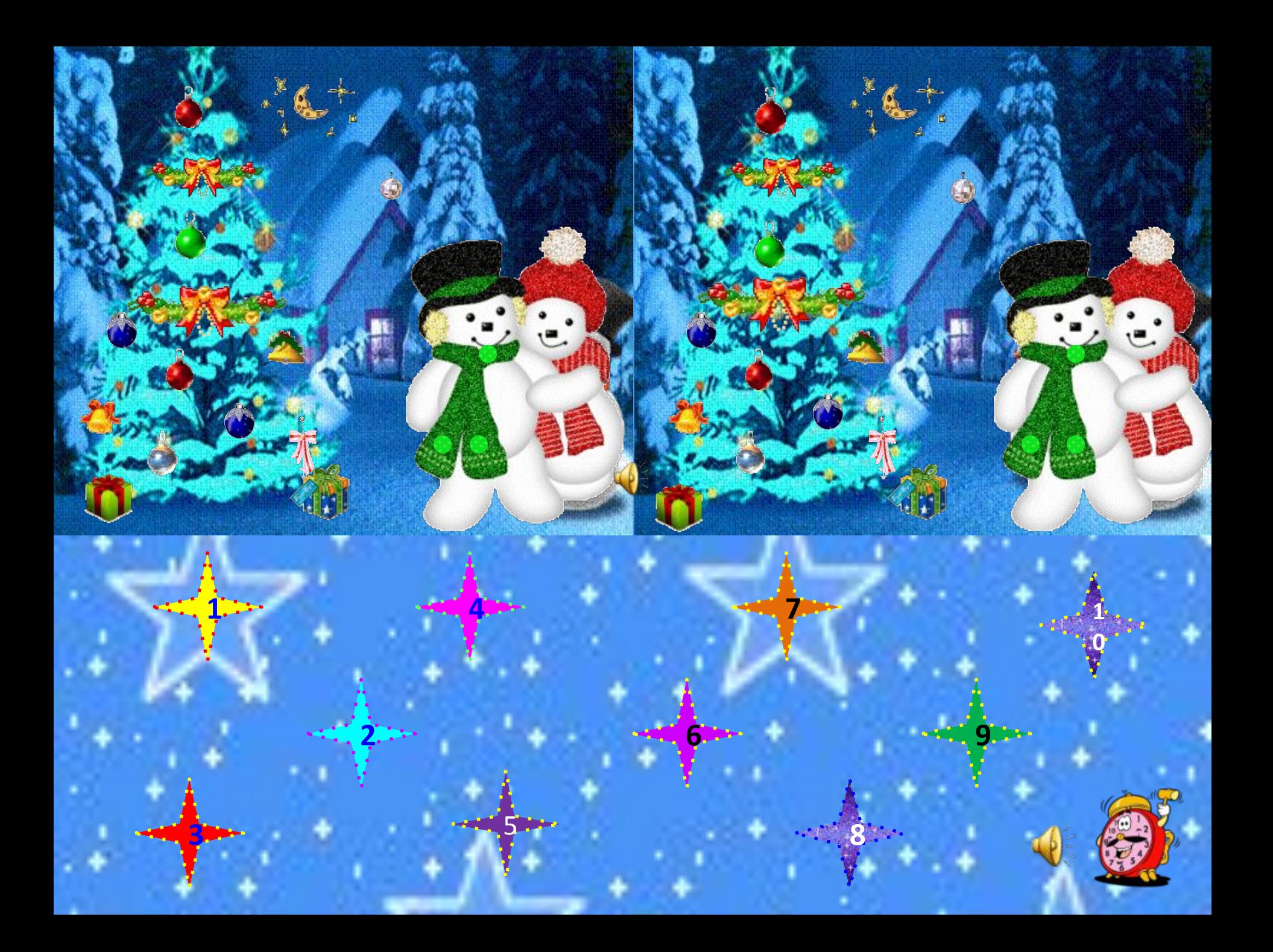

## **Источники:**

- **-http://images.google.ru/imghp?hl=ru&tab=wi;**
- **http://images.yandex.ru/yandsearch?ed=1&text -http://detsad-kitty.ru/art**

**-http://miranimashek.com/photo/23-2-0-0-2**

**-http://gifzona.ru/pozh\_rod.htm**

## *Автор презентации Берестовская Наталья Александровна, учитель начальных классов МБОУ СОШ № 61*